## Subnetting: Problem 2

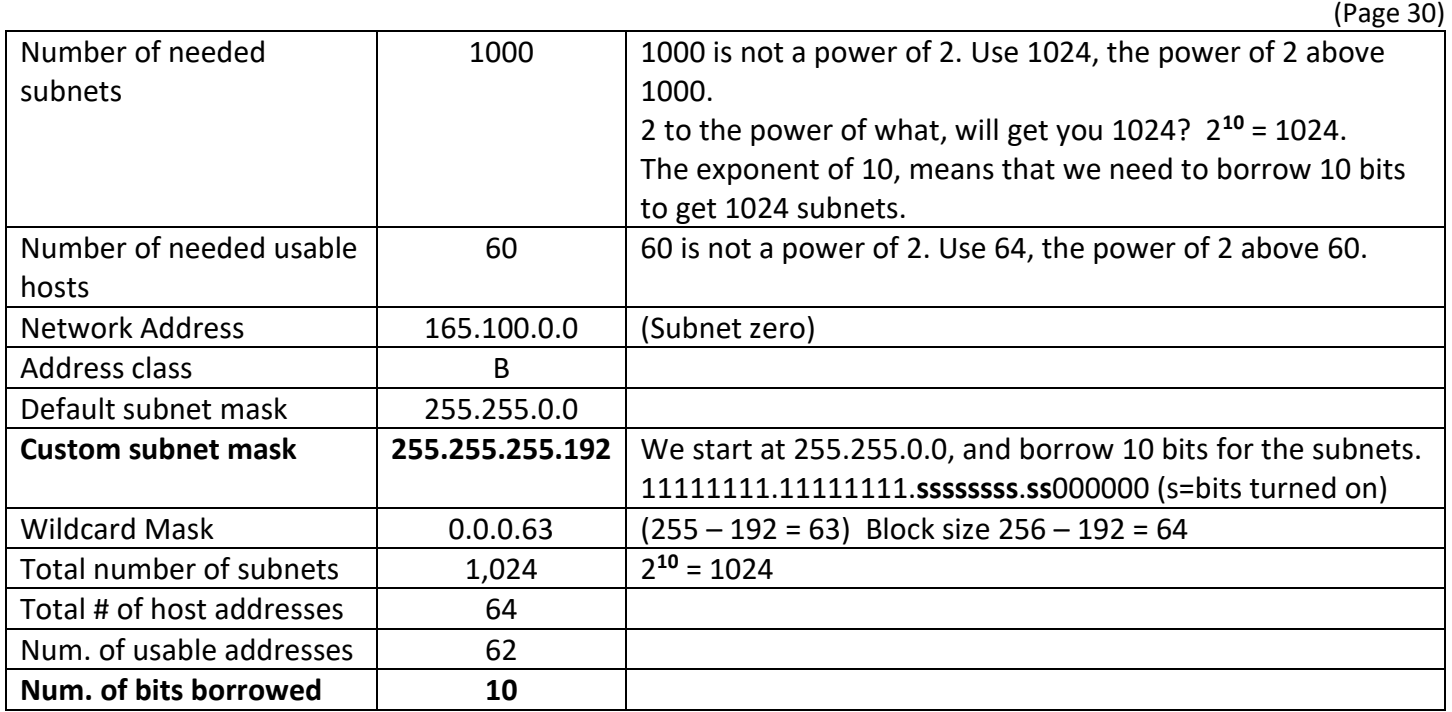

## **What is the 15th subnet range?**

- How many addresses must we add to the network address/subnet zero to jump to the 15<sup>th</sup> subnet?
- For the  $n^{th}$  column, we subtract 1, to give us 14. (e.g. Subnet Number 14.)
- (Subnet number 14) x (64 addresses per subnet) = 896 addresses to be added to subnet zero.
- Convert **896** into a dotted-decimal value, that can be added to subnet zero, using Base-256 conversion.

 $896 / 256 = 3.5$ Octet  $x256$  $= 768$  $\ddot{f}$  $896 - 768$ The  $4^{\#}$ Oc  $0.7$ Thus 896  $=\ell$  $\left( \text{base } | \emptyset \right)$ Network Address<br>(subnet zero)  $165.100.0.0$ 0.0.3.128  $15<sup>th</sup>$  Subnet Address  $165.100.3.128$ 

Add the wildcard mask to the network address to get the broadcast address.